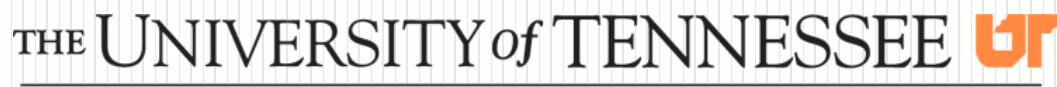

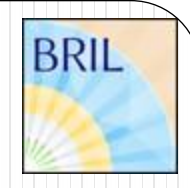

#### **KNOXVILLE**

# The Pixel Luminosity Telescope (PLT) of CMS

Grant Riley **FRI** for the CMS PLT / BRIL Collaboration INFN stituto Nazionale li Fisica Nucleare SVB NYMINE VIGET Karlsruhe Institute of Technology Grant Riley DPF August 4, 2015 Ann Arbor

### **Luminosity Measurement**

- Luminosity is limiting source of uncertainty for limit setting and, cross section measurements (high precision measurements of Higgs)
- Luminosity measured in Run I with
	- Hadronic Forward Calorimeter (HF) and Pixel detector + well known cross section measurements (W, Z production)  $\rightarrow$  relative precision: ~ 2.5%
- PLT is a dedicated luminosity monitor for Run II
	- Standalone system of CMS (self triggering, independent data taking)
	- Bunch-by-bunch luminosity (1% statistical precision In 1second at full luminosity)

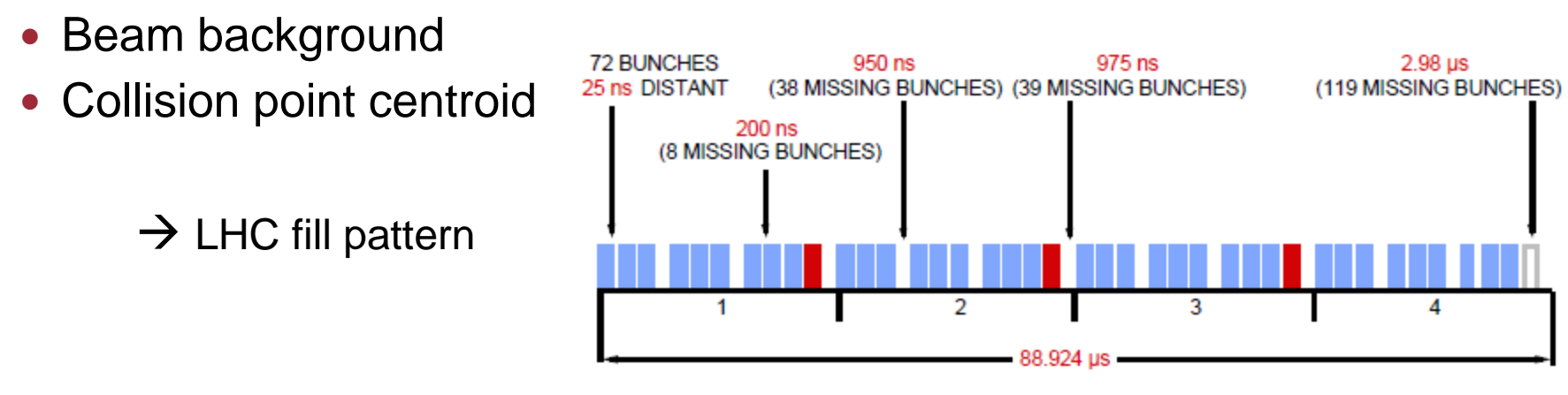

#### **Beam Radiation Instrumentation and Luminosity - Overview**

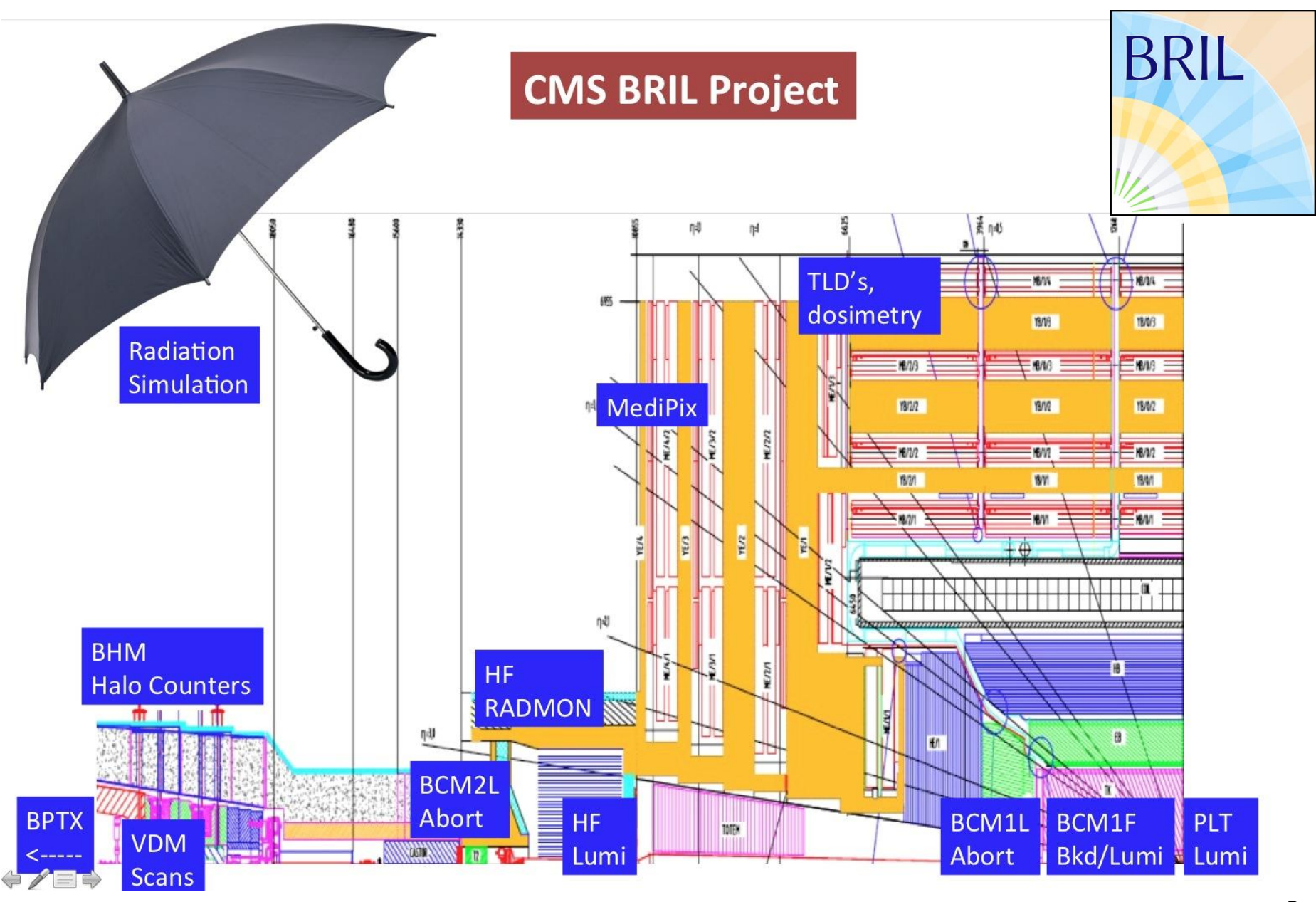

### **The PLT Collaboration**

- **CERN**
- Karlsruhe Institute of Technology
- PSI
- Princeton University
- Rutgers University
- University of Tennessee
- University of Wisconsin
- Vanderbilt University
- Vienna Institute for High Energy Physics

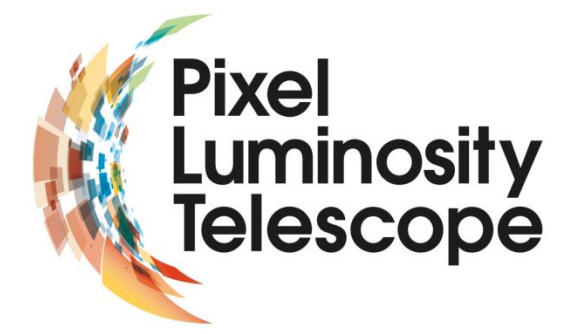

### **Pixel Luminosity Telescope**

- 8 telescopes per CMS side (+/-Z) with three silicon detector planes each measure triple coincidence rates and particle tracks
- Same pixel readout as the CMS pixel detector + fast trigger
- Detector acceptance well defined (survey of position, alignment); can be varied by masking pixels
- From simulation for 14 TeV runs with 21 interactions / bunch expect ~5 coincidences in PLT / bunch crossing

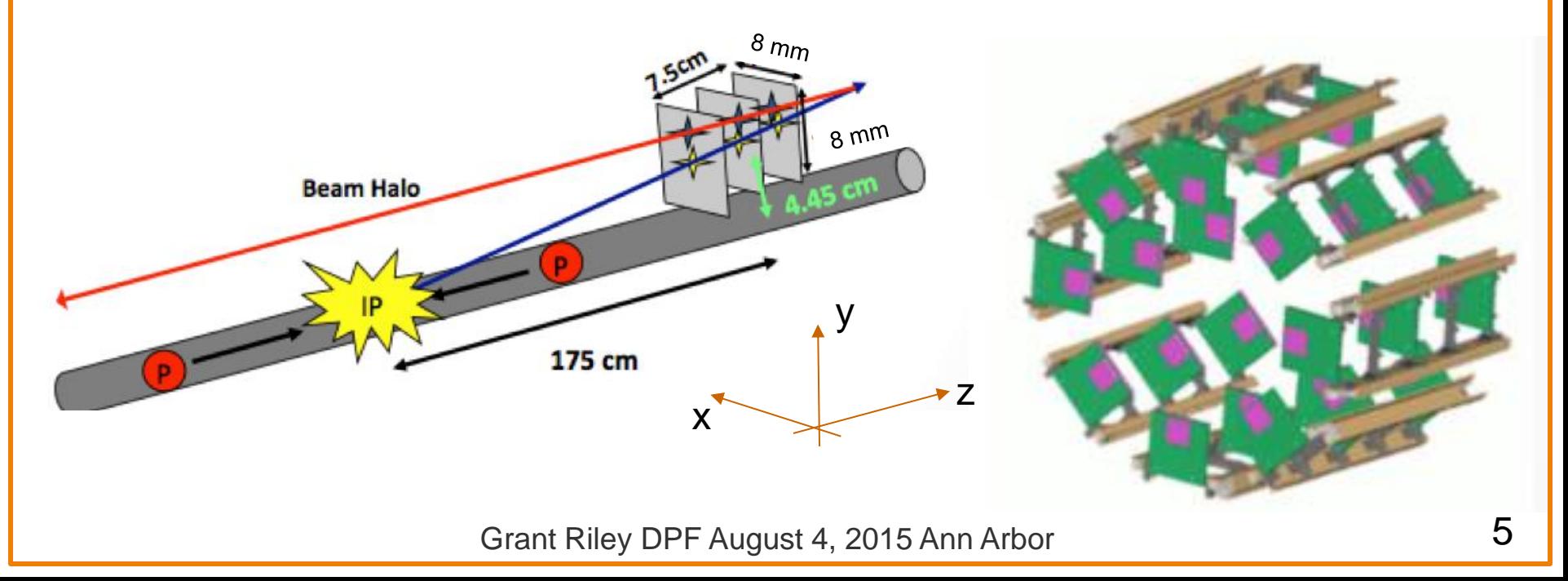

## **System Components**

- Readout chain
	- Hybrid board
	- HDI
	- Port Card
	- Opto-Motherboard
	- Front End Driver (FED)
	- PC

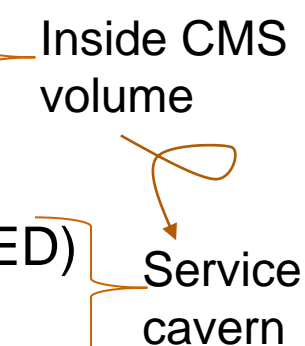

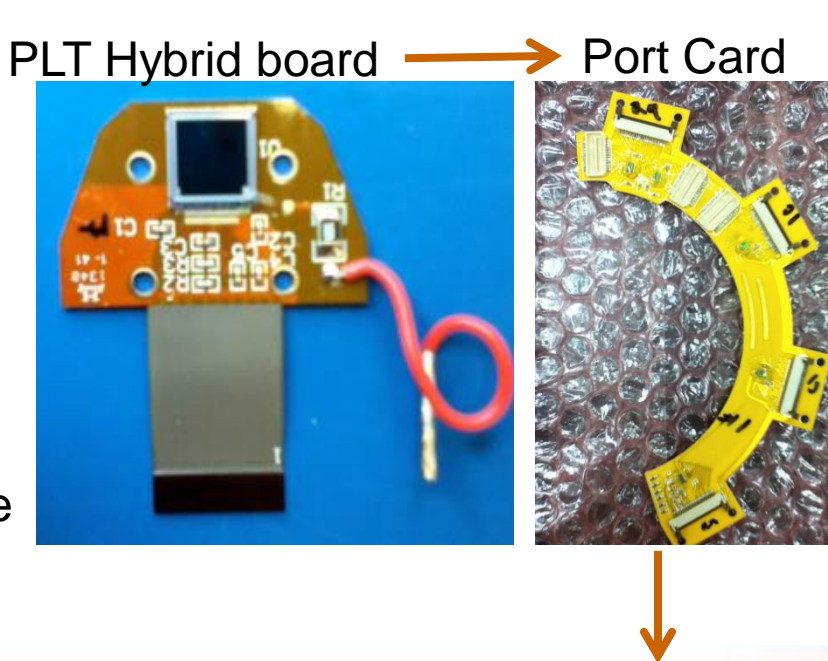

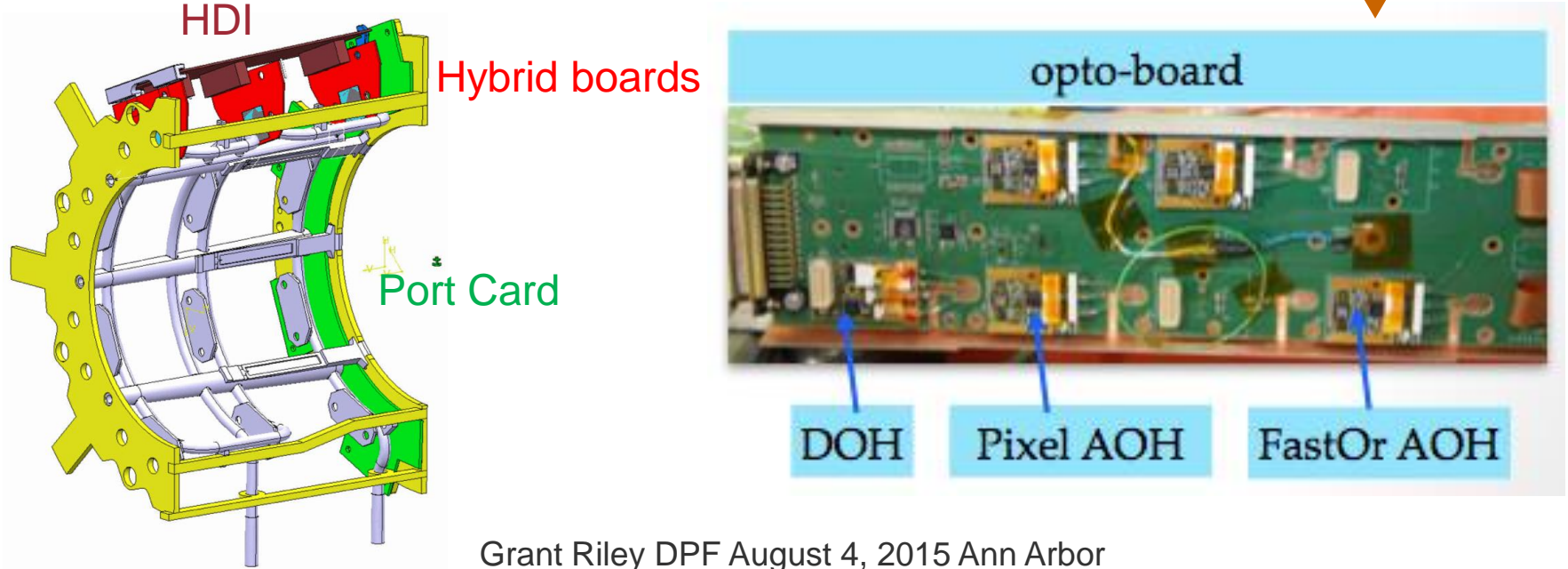

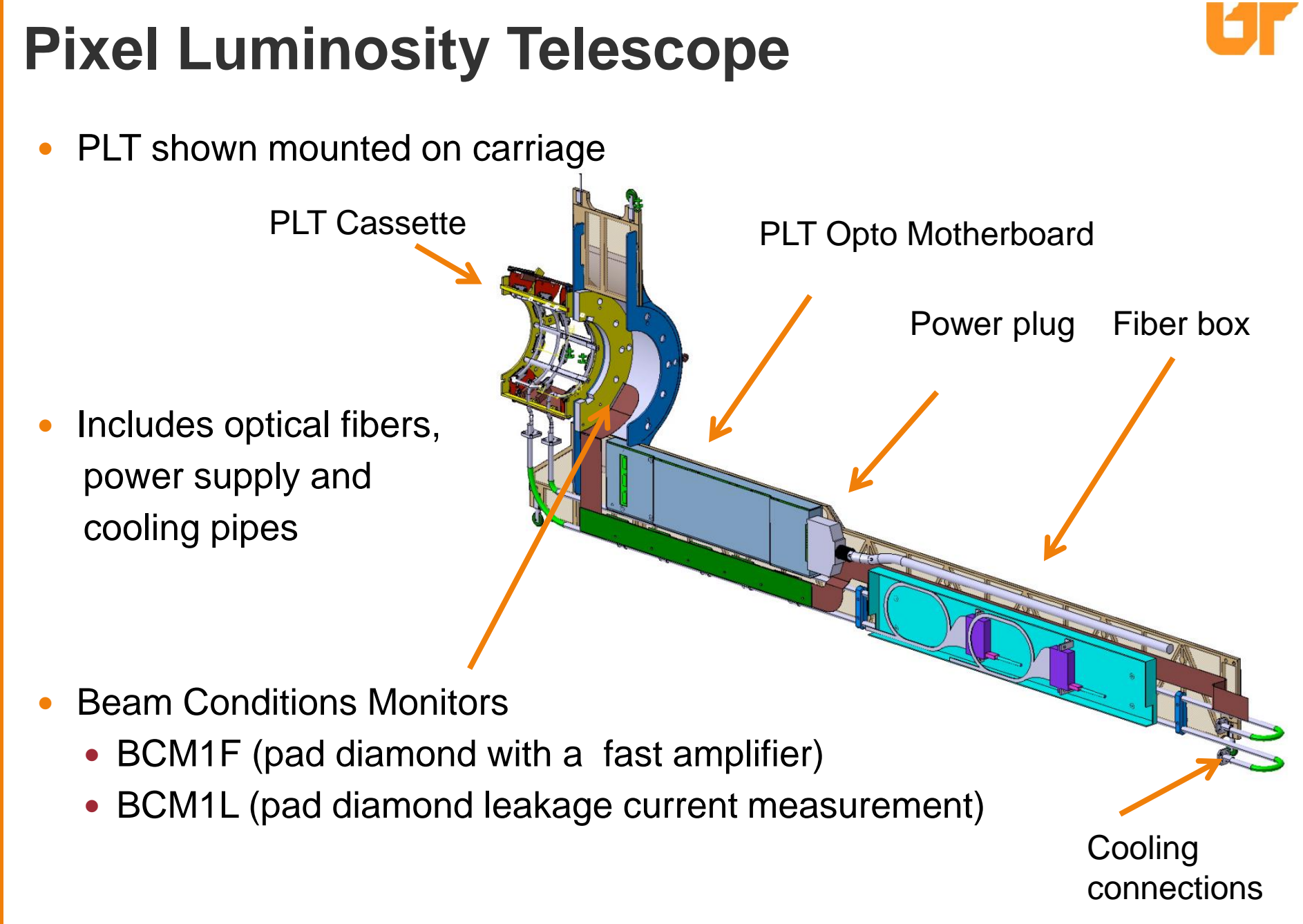

### **Silicon Detector**

- Silicon comes with some limitations
	- Temperature dependence of charge signal (calibration)
	- Radiation damage type conversion; noise level
	- i.e. temperature needs to be low and stable
	- $\rightarrow$  Add cooling infrastructure
	- → Add temperature monitoring
- Titanium-alloy cooling structure "3-D printed" to specs
	- selective Laser Melting
	- rated to >15 Bar of coolant pressure
- Hybrid board reshaped & thinned to better cool the sensor
- Silicon bump bonding at PSI (standard CMS pixel detector assembly)

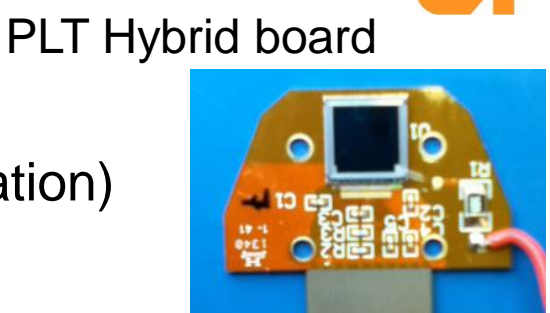

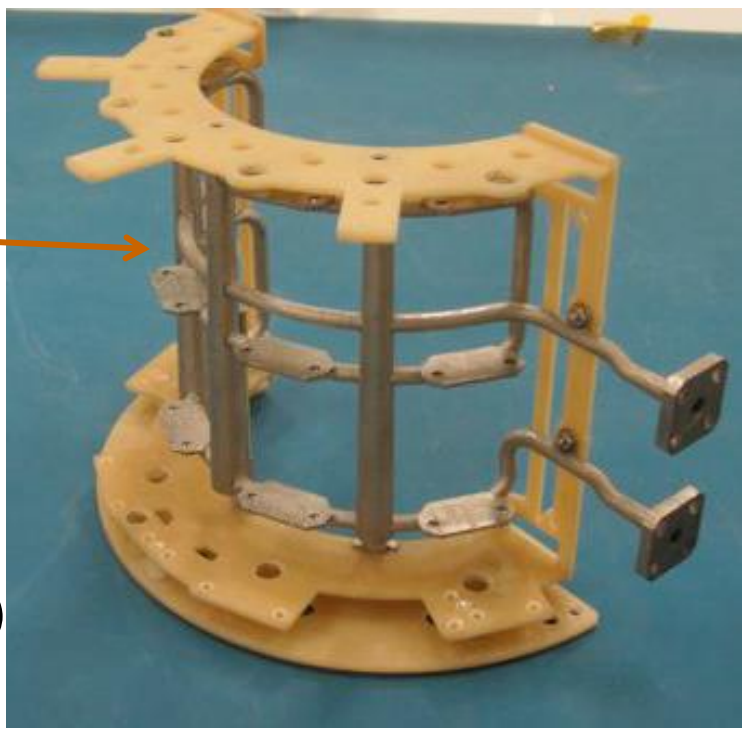

#### **Readout Modes**

- PSI42 pixel chip has 2 read-out modes
	- Fast-out feature
		- Fast signal from hit in pixel double column
		- 3-fold fast-out coincidences at each bunch crossing (40MHz)
		- Signal height is based on number of well separated hits

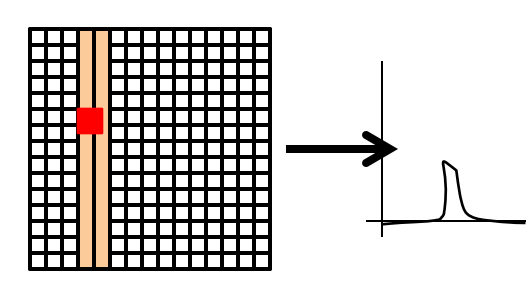

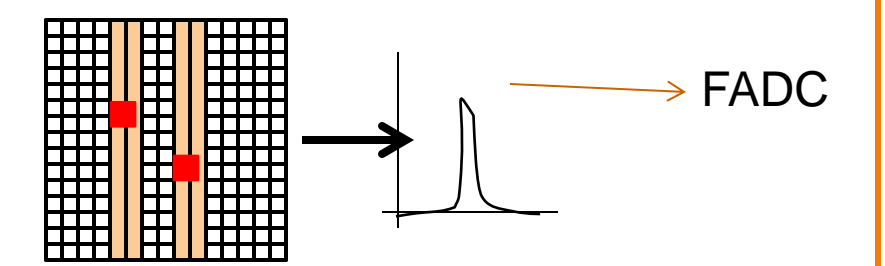

- Full pixel readout
	- Address and charge deposit of each pixel hit
	- Can be read out ~1 to 10 kHz
	- Can be triggered by fast-out (self trigger) or by external trigger (beam clock, random ..)
	- $\rightarrow$  Diagnostics: Pixel efficiencies, correction for accidentals, overlaps
	- $\rightarrow$  collision point centroid, beam halo

#### **PLT Installation @ P5**

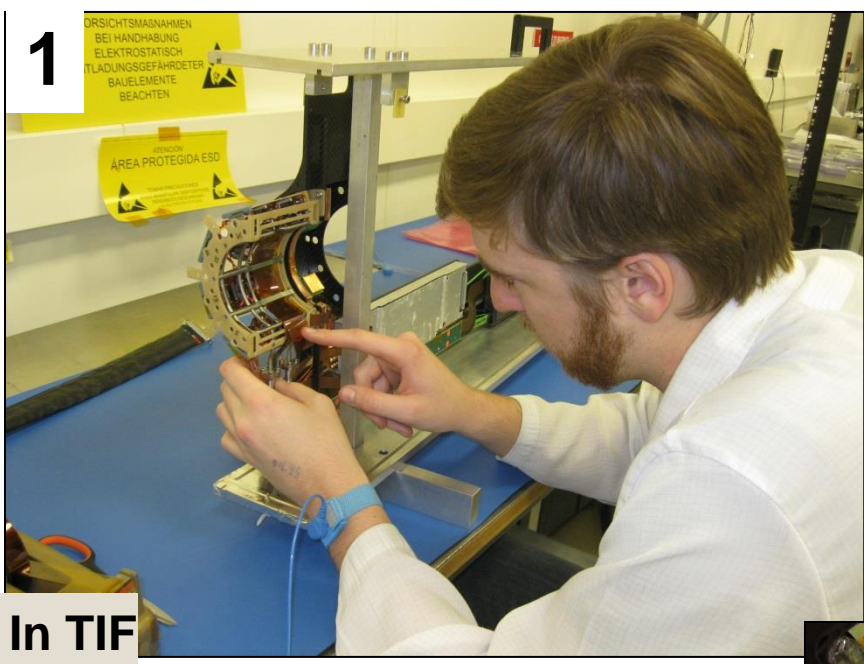

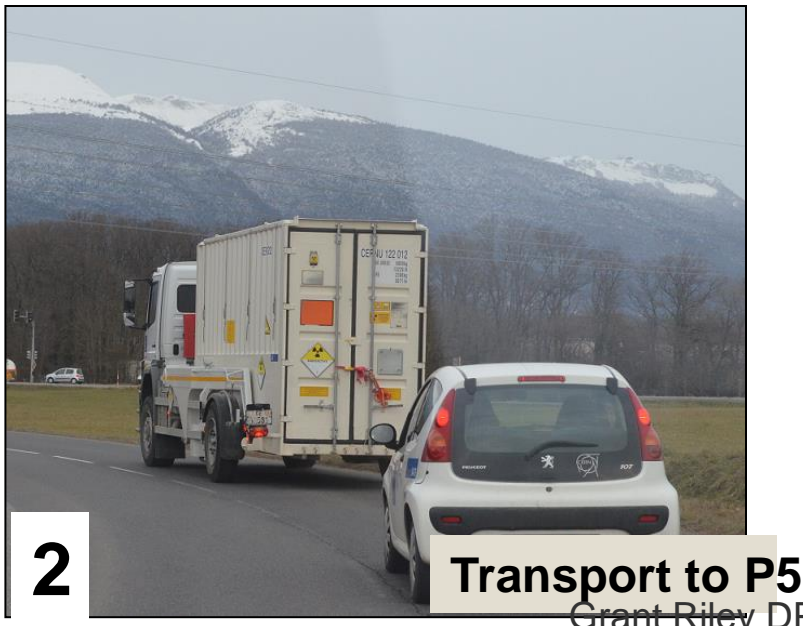

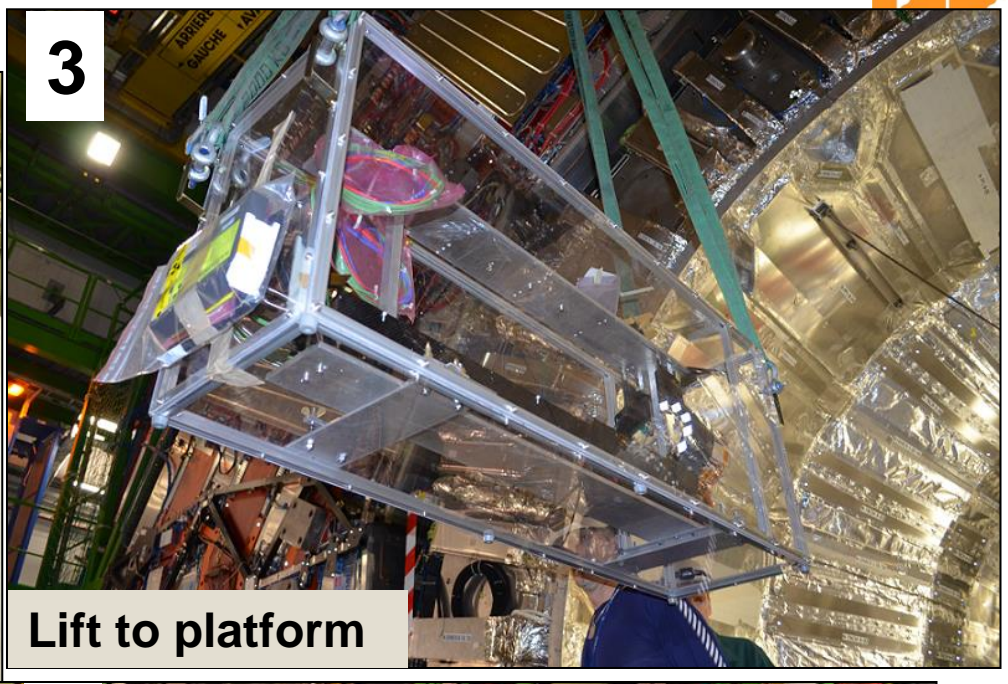

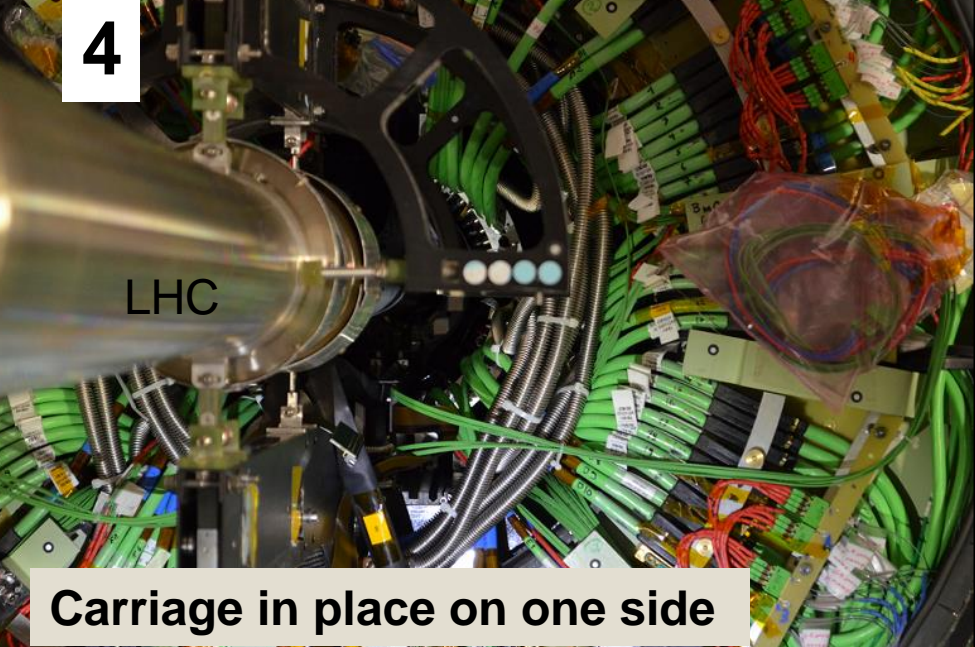

#### **Hit Occupancy**

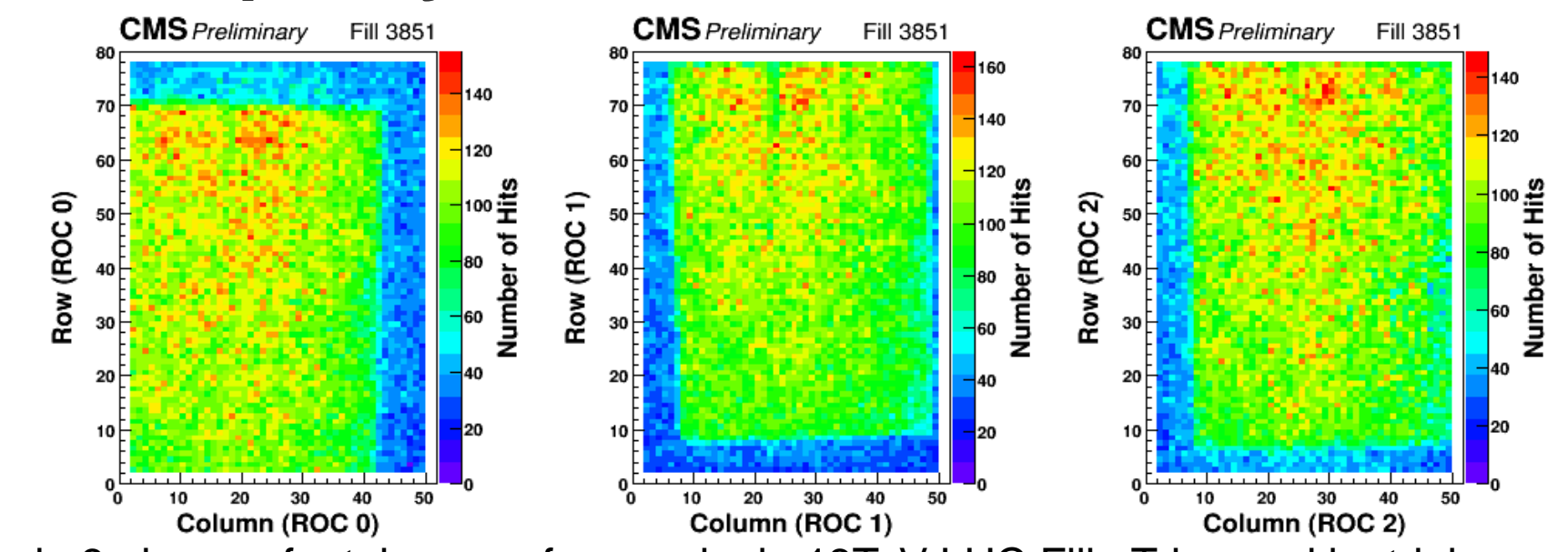

Hits in 3 planes of a telescope from a single 13TeV LHC Fill. Triggered by triple coincidence anywhere in PLT

 $\rightarrow$  alignment, efficiency (uniformity), acceptance region

Events with triple coincidence in this telescope Middle detector masked to a 4x4 mm<sup>2</sup> central area.

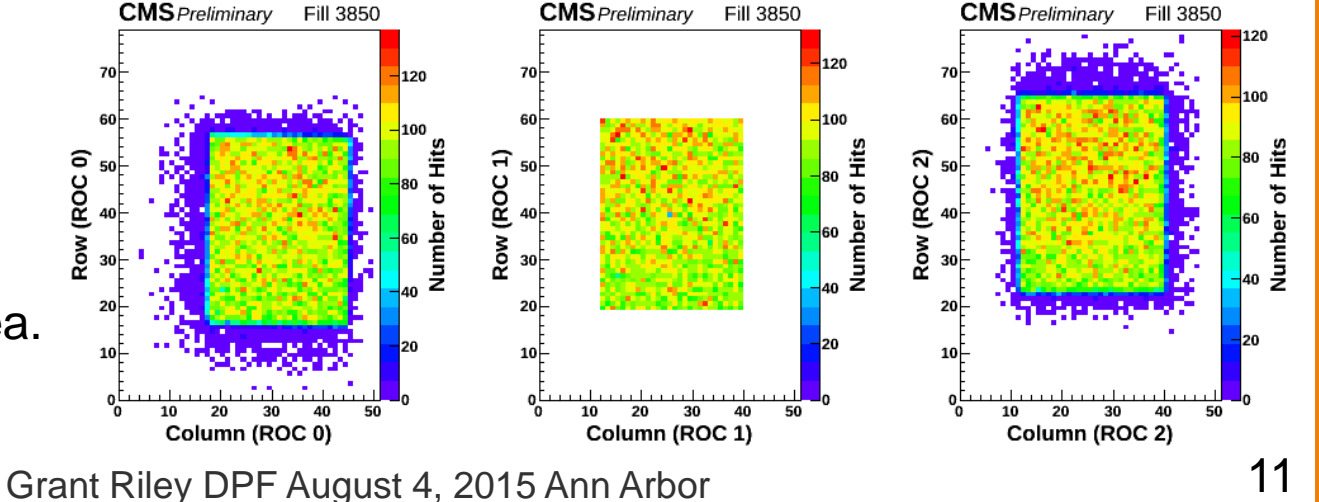

# **Tracking**

- Use pixel hit information to measure the acceptance of the PLT
- Fit 3 single-pixel hits to straight tracks in x and y  $(a_{x,y} + b_{x,y}z)$
- Shown here are the slope  $(b_{x,y})$  distributions for a sample of tracks in a telescope
- X slope centered at 0, Y slope centered at slope of PLT (0.027)

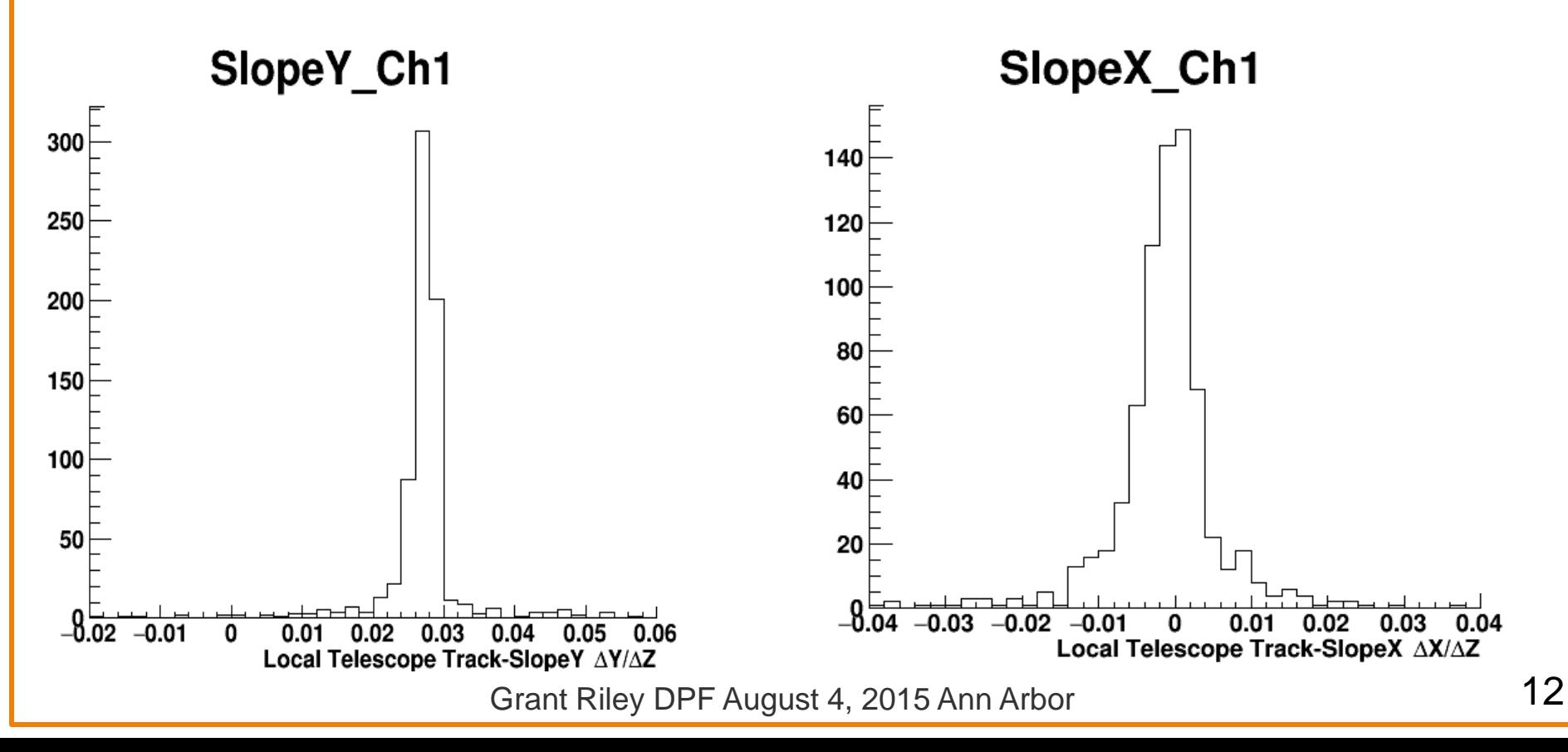

#### **Beam Spot Centroid**

- From a 13TeV run taken on July 12
- Extrapolate tracks to Z=0  $(a_{x,y})$
- Fit beam spot projections with double Gaussian
- Can monitor centroid online ~0.1 Hz

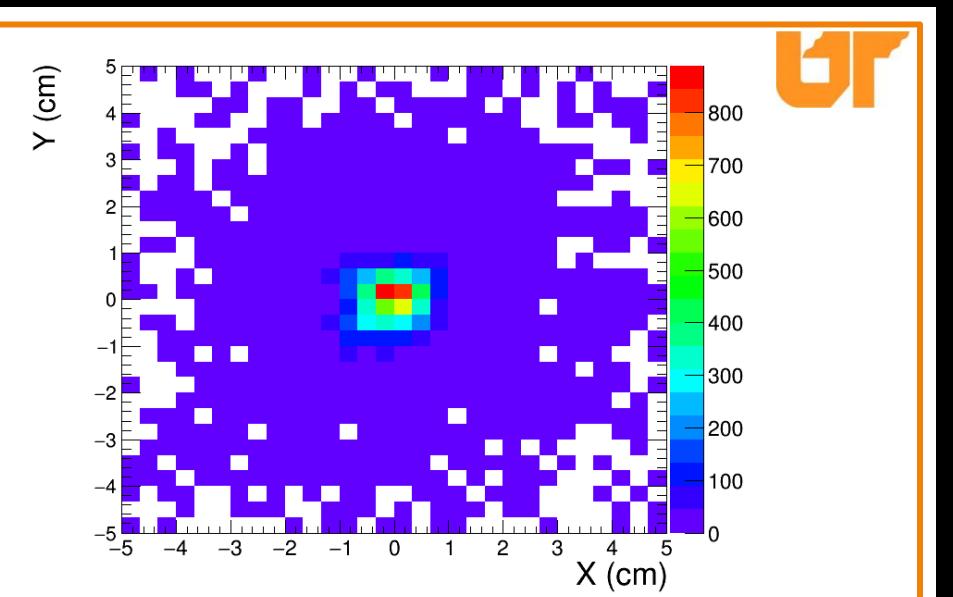

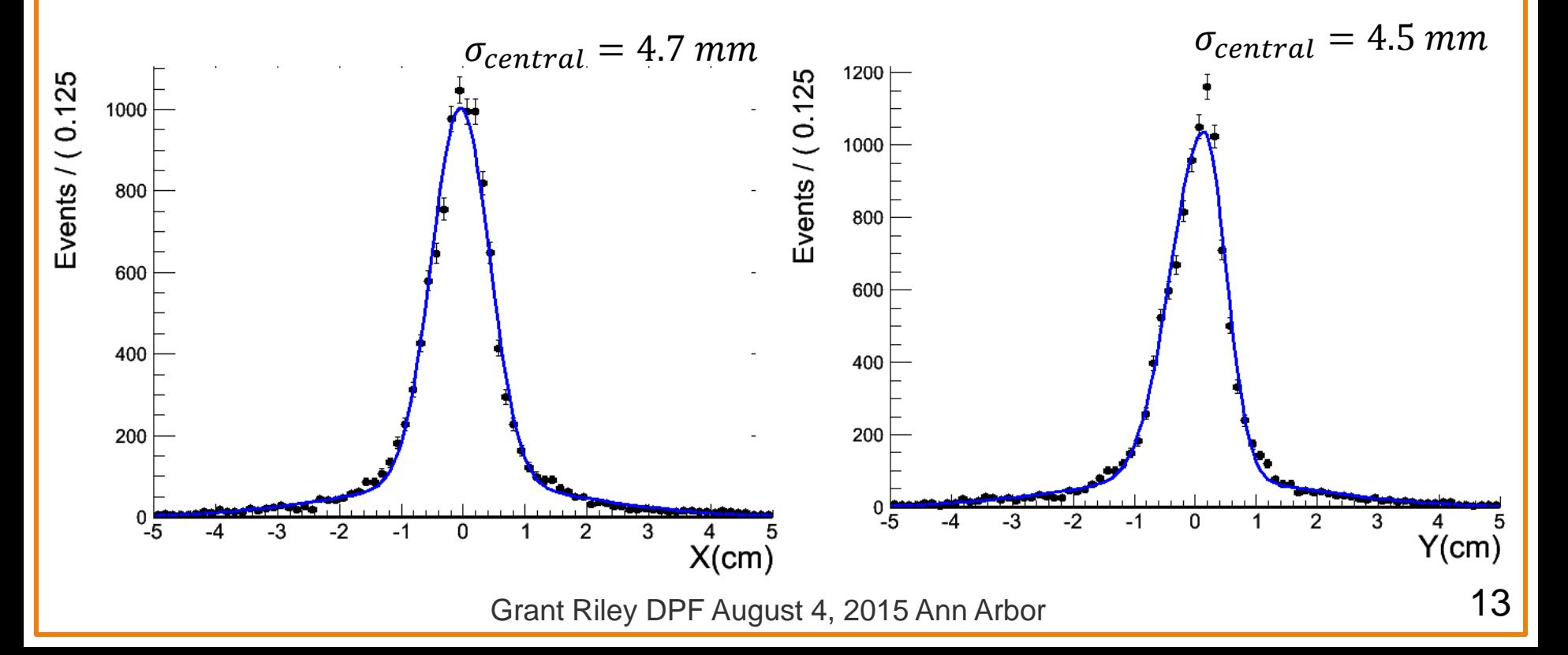

### **Beam Separation Scans**

- LHC's frequent beam optimization scans
	- $(a.u.)$ • Right plot shows PLT with 2 other detectors (HF, BCM1F) Rate measuring luminosity over an order of magnitude change
	- Detectors were calibrated independently (normalized to 1 separately before scan)  $0.4$  $\rightarrow$  consistent measurements
- Optimization scan almost every fill
- Full van der Meer scan ~twice per year
	- Scheduled for late August
	- Done with ~20 well separated bunches
	- Will provide more scan points and more statistics (time) per point
	- Allow for low systematic error on final luminosity calibration

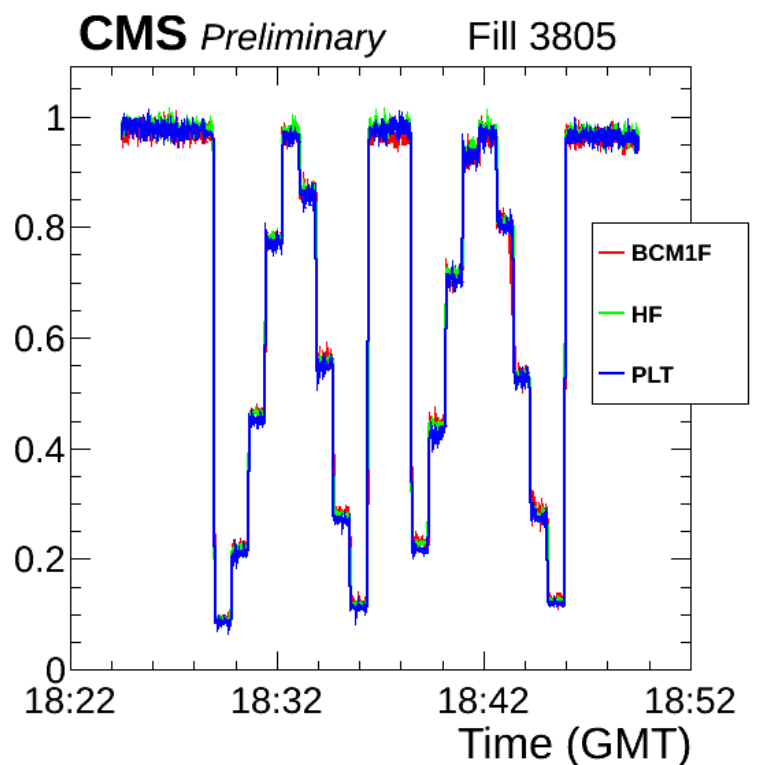

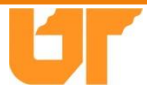

#### **van der Meer Analysis**

- Plot scan points (Beam separation vs. Rate/beam current) for optimization scan (eventually for full vdM scan)
- Fit with Gaussian + constant to extract sigma  $(\Sigma)$  and peak value of rate/current  $(A_{x,y})$  to be used in luminosity calibration

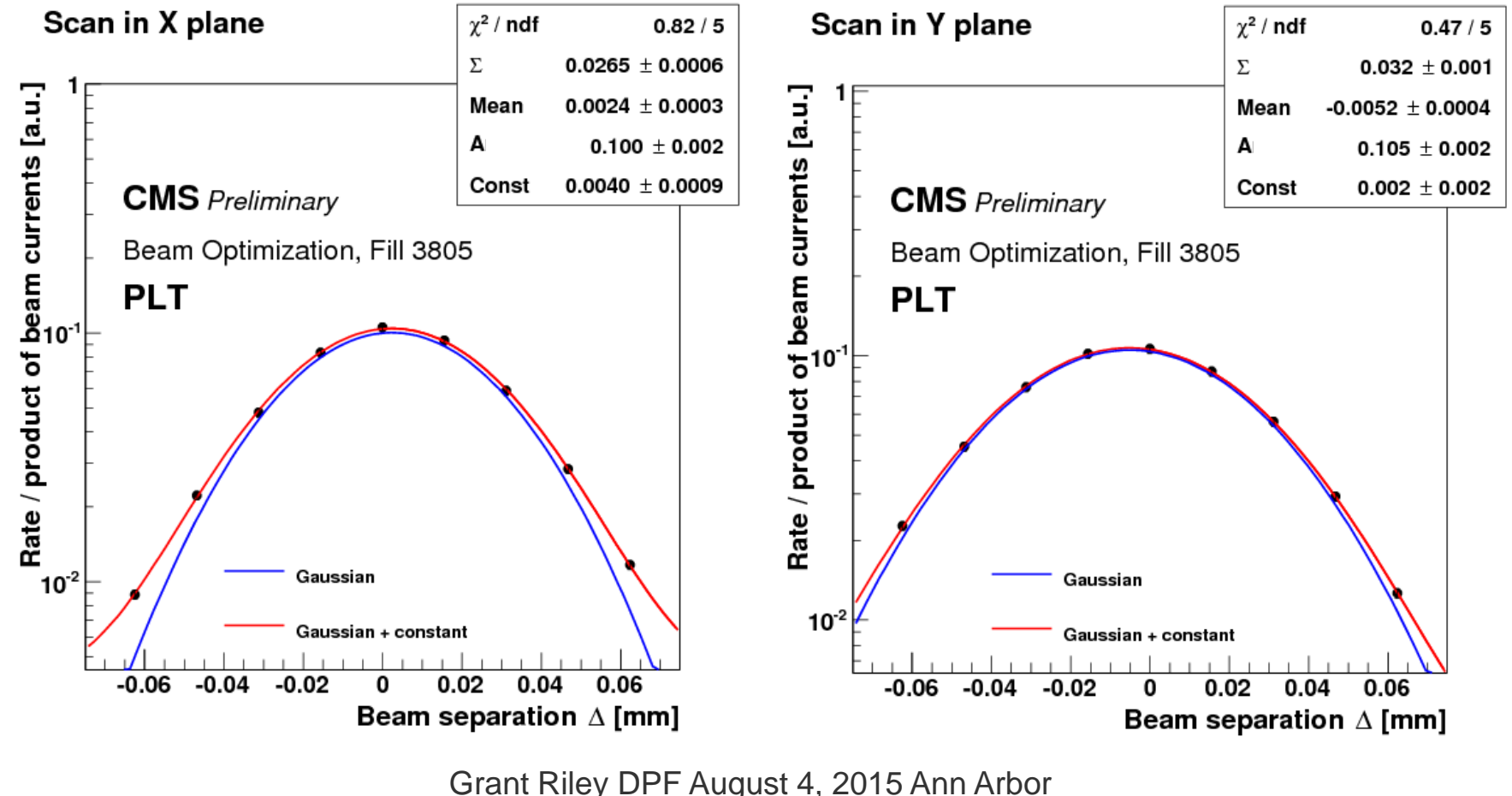

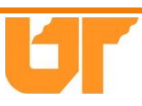

#### **Absolute Luminosity Calibration**

Use visible cross section,  $\sigma_{vis}$  to translate measured rate into absolute luminosity

$$
Luminosity = \frac{Rate_{PLT}}{\sigma_{vis}}
$$

- To calculate visible cross section
- Gaussian  $\Sigma_x \Sigma_y$  yield an effective area of:

$$
2\pi\Sigma_x\Sigma_y = Area_{eff}
$$

Peak Rate / Beam currents ( currents given by LHC))  $A_x A_y$ 

$$
\sigma_{vis} = \frac{A_x + A_y}{2} * Area_{eff}
$$

 Calculate luminosity per colliding bunch, correct for slight decrease in beam current over the course of the scan

[https://twiki.cern.ch/twiki/pub/CMS/VdMLumiFramework/seminar\_Rice\_Sep2013.pdf]

#### **Operations and closing remarks**

- Primary luminosity detector for recent physics collisions
- Stable, consistent : published on central CMS status page (VISTAR)
- Operational during all beam conditions
- Feedback to LHC central control room
- Working towards full automation
- Pixel data analysis is ongoing to refine Luminosity measurement even further
- Expect to improve luminosity precision for Run II

# Backup Slides

#### **Levels calibration**

- Levels corresponding to addresses
- Represents where on the chip the data is coming from
- Level corresponding to collected charge
- Must be well separated to distinguish pixel address bits

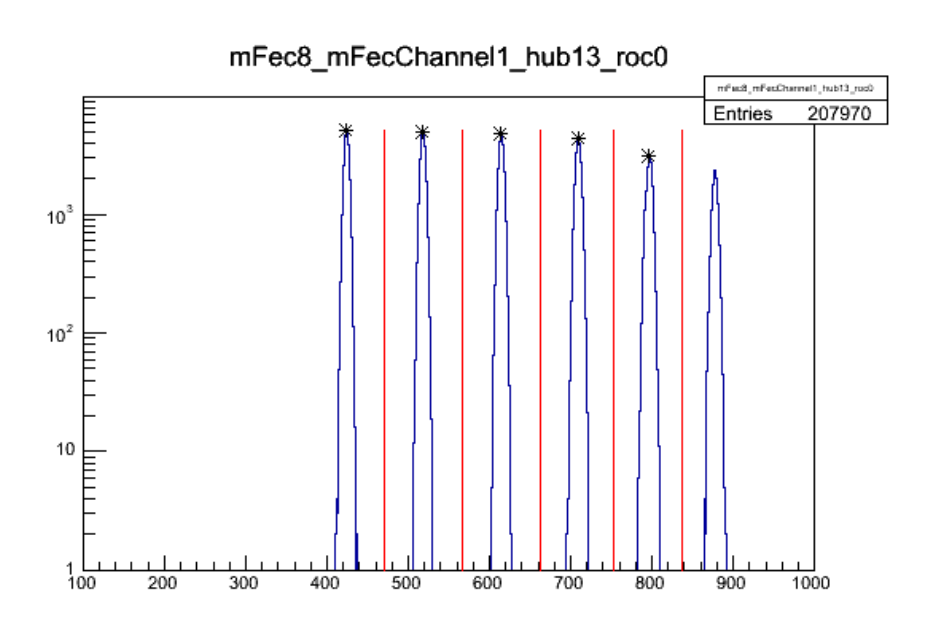

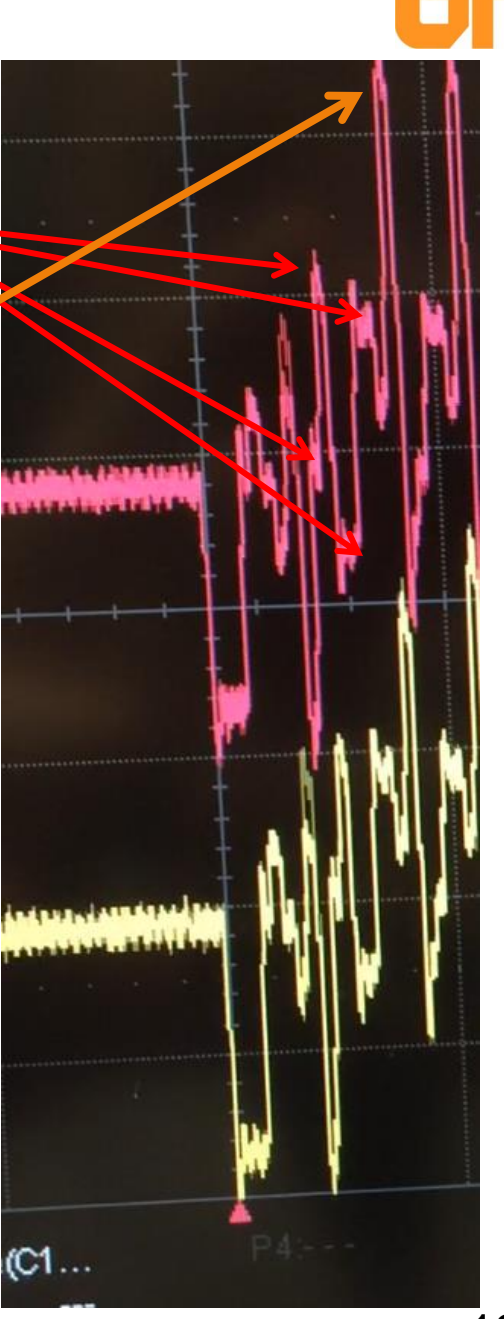

Grant Riley DPF August 4, 2015 Ann Arbor

#### **The Pilot Run in 2012**

- Only two cassettes, ~half filled with sensors
	- Placed far from IP
- 4 diamond telescopes and one silicon telescope
- Meant to assess the viability of diamond as a detector material

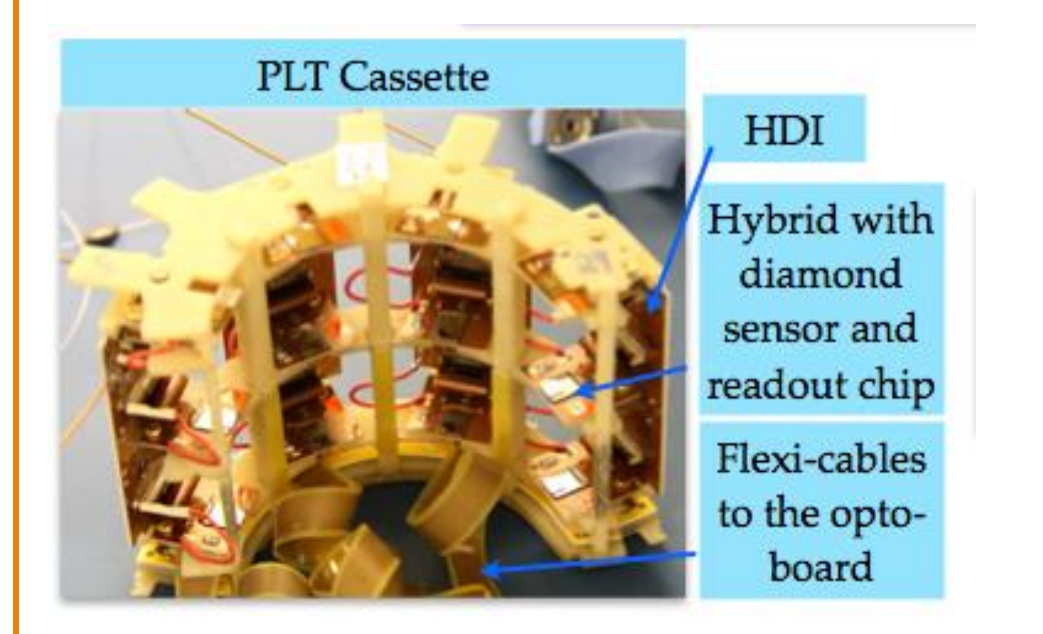

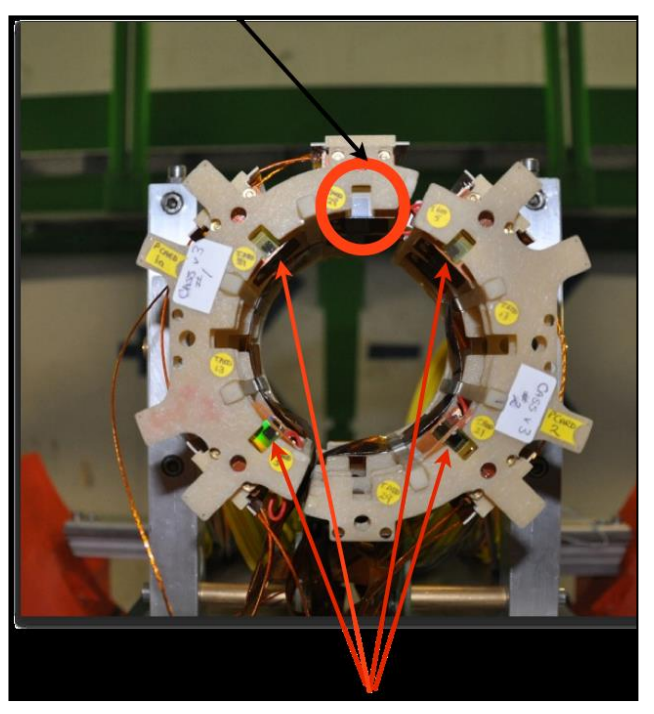

Only 4 diamond telescopes for pilot run

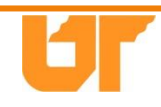

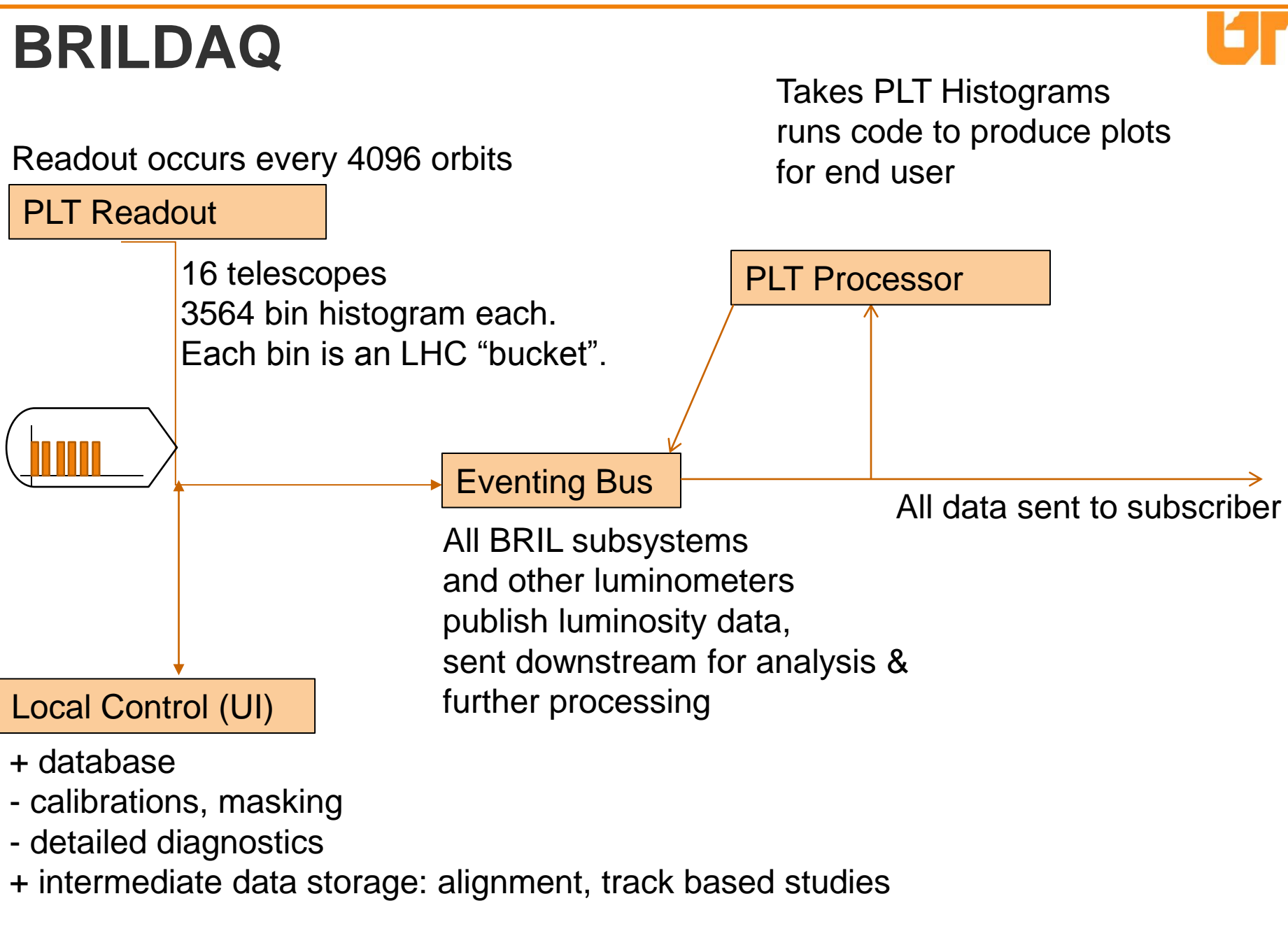